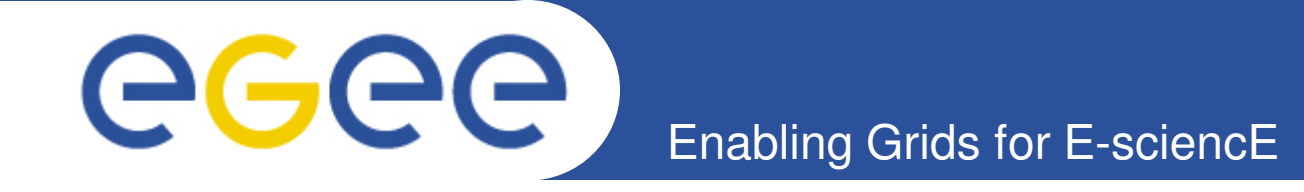

# **The Italian Regional Helpdesk System**

**A. Paolini (INFN-CNAF) R. Brunetti (INFN-TORINO)**

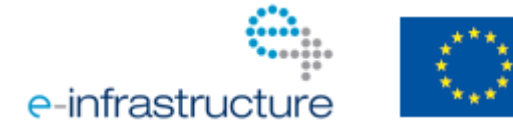

**www.eu-egee.org**

**Forum & COD-22 26 – 28 Jan 2010 - Lyon**

EGEE and gLite are registered trademarks **1**

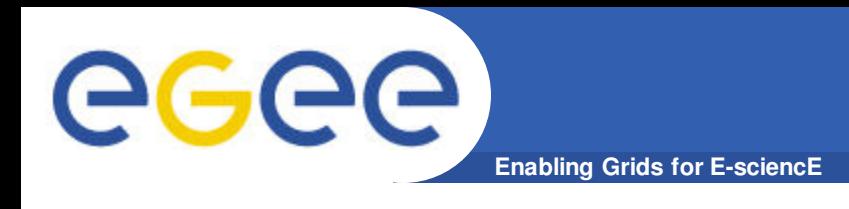

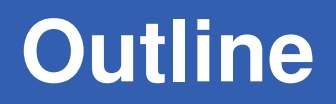

#### • **Overview of the system**

- Framework
- Base features

#### • **Extended features**

- Custom fields
- Web service interface
- Interface with external systems
- **Conclusions**

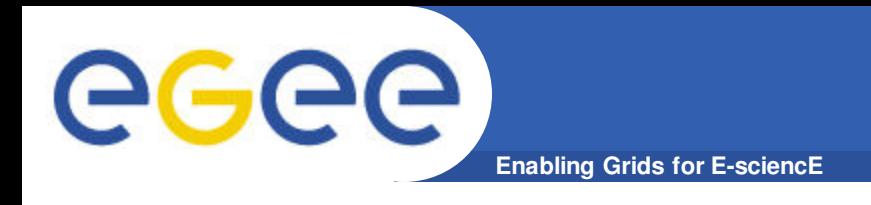

- **The Italian Regional Ticketing System is built inside a OO CMS called XOOPS**
- **One of the available XOOPS modules (XHELP) provides a basic Ticketing System**
- **We extended the basic functionalities of XHELP in order to cope with the EGEE requirements**
	- Additional custom fields
	- Web service interface

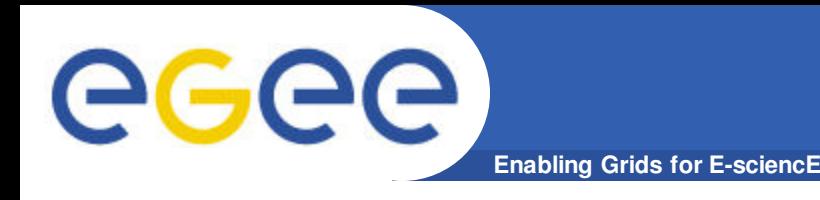

- **XOOPS is a well known CMS completely open source and maintained by a very large community**
- **It's built on the standard "triad": Apache+PHP+MySQL**
- **XHELP already has almost all is needed for a ticketing system**
- **XHELP is completely integrated into XOOPS**
	- Single Sign On
	- Interaction with other modules (FAQ,WIKI,RSS etc..)

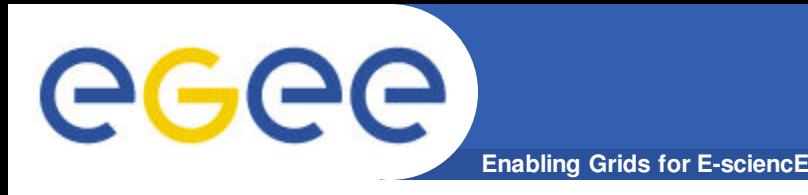

- **Possibility to define any number of support departments**
- **Users can be registered as department "staff members"**
- **Actions on tickets depend on staff member's privileges (browser, ticket managers etc..)**
- **Internal engine allows to trigger various actions when tickets get modified**
- **E-mail notifications upon actions on tickets**
- **Tickets can be created/modified using web interface or e-mail**

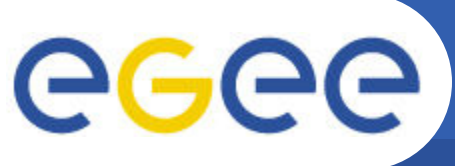

### **Ticket Dashboard**

**Enabling Grids for E-sciencE**

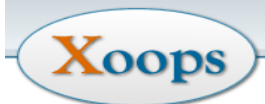

HOME **NEWS** DOWNLOADS PHOTOS LINKS **FORUM SEARCH** 

图 Account 国Edit 国 Notification 回 Message 国 Administration 回 Logout Welcome apaolini

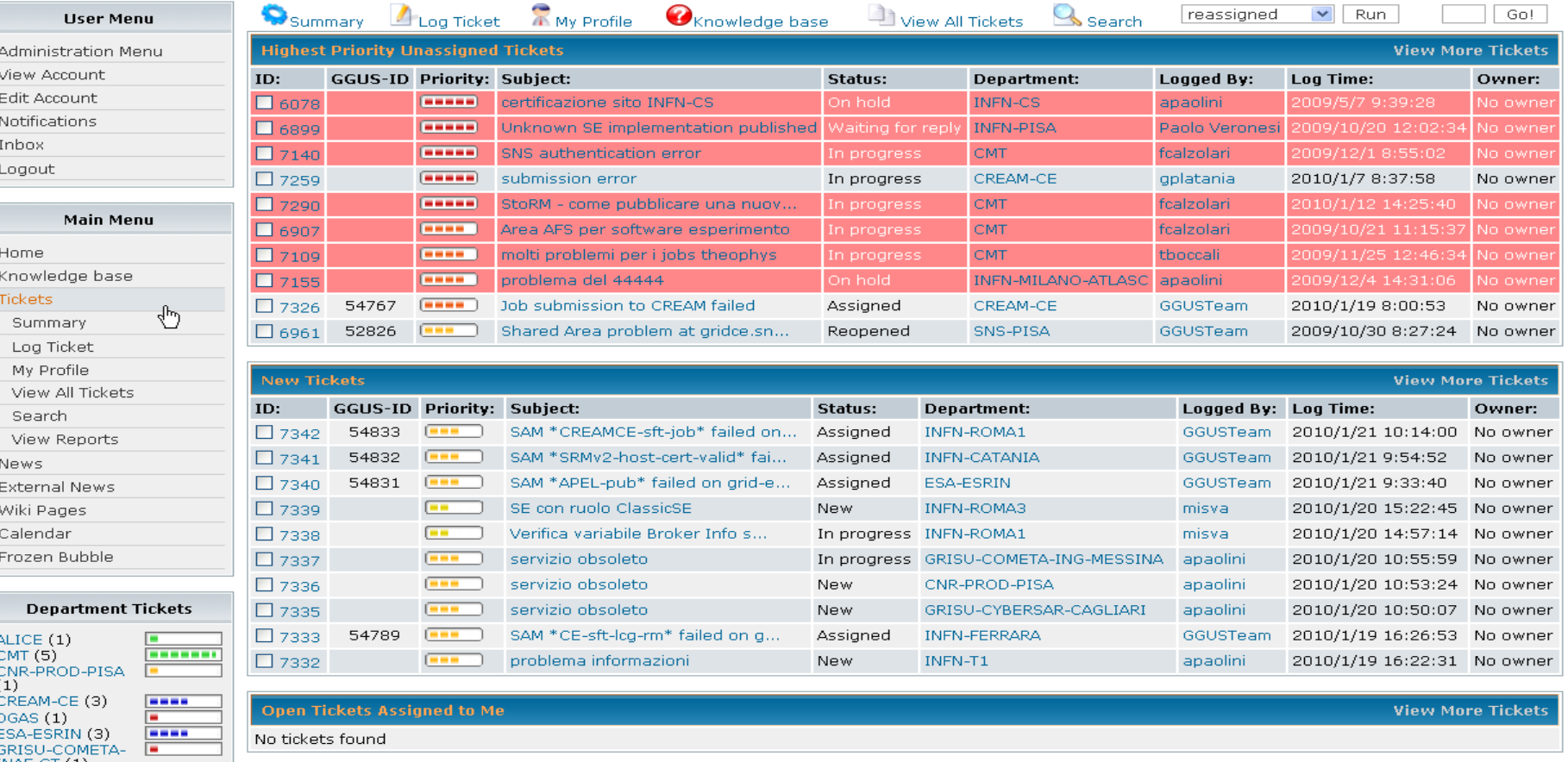

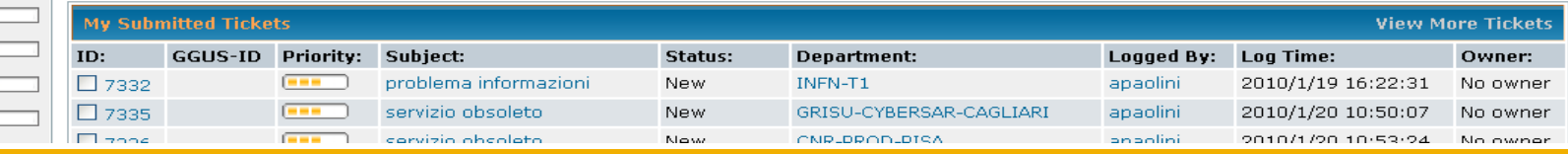

 $\frac{1}{2} \left( \frac{1}{2} \right) \left( \frac{1}{2} \right) \left( \frac{1}{2} \right)$ 

 $\overline{a}$ 

 $INAF-CT(1)$ 

UNICT-DIIT (3) GRISU-COMETA-<br>UNICT-DMI (1)

GRISU-COMETA-INFN-LNS $(1)$ GRISU-COMETA-ING-MESSINA (3) GRISU-COMETA-

#### **Forum & COD-22 26 – 28 Jan 2010 - Lyon 6**

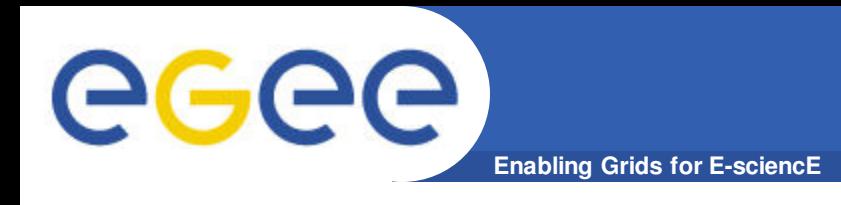

- **Custom fields have been added to the ticket schema in order to be compliant with EGEE/GGUS schema**
- **A SOAP interface has been developed in order to exchange tickets with other helpdesk systems**
	- NB. In principle an arbitrary number of ticket formats and in/out interfaces can be defined but…

We need to define and use a standardization for tickets format and communication

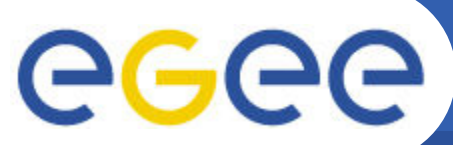

# **EGEE Tickets Custom Fields**

**Enabling Grids for E-sciencE**

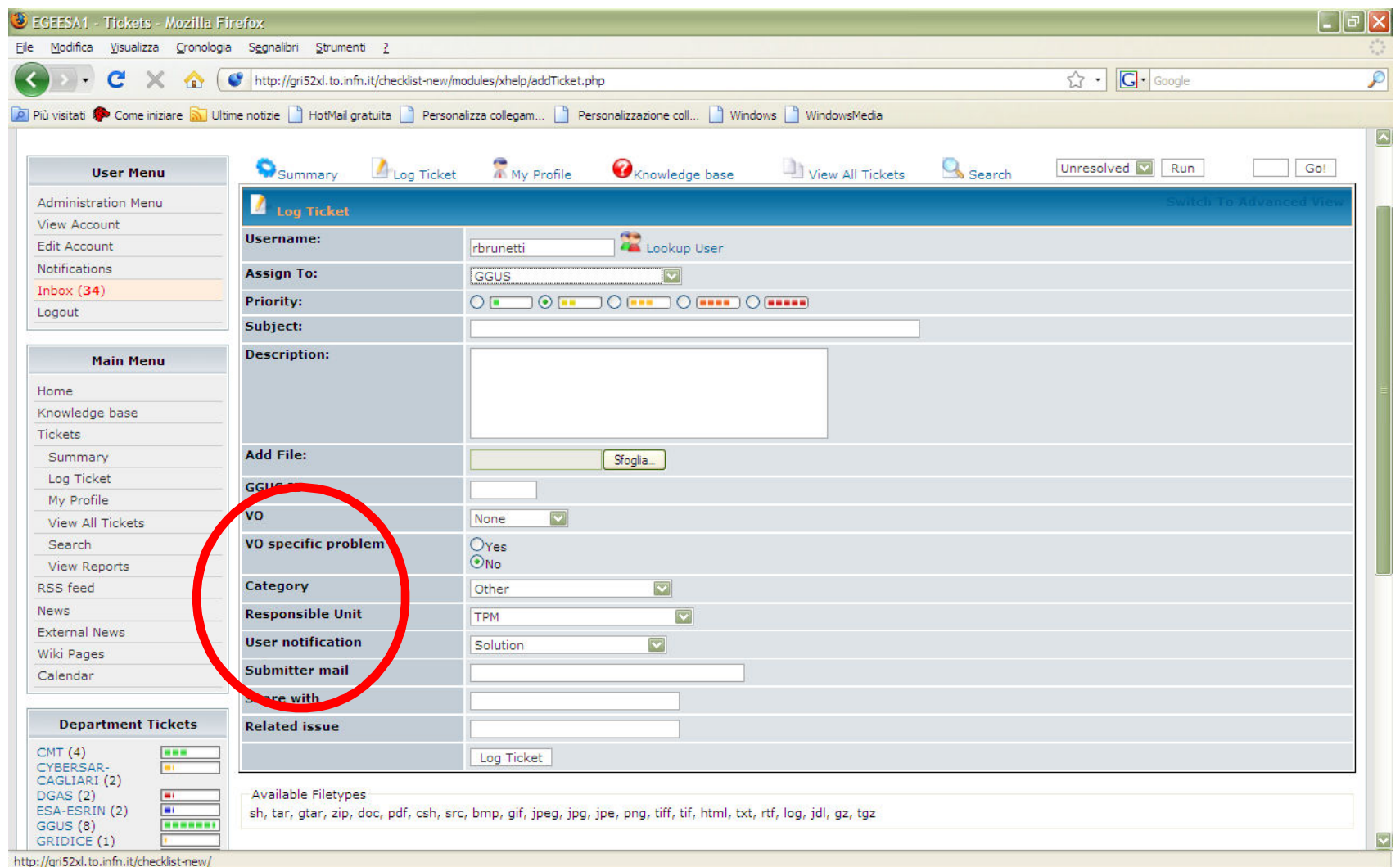

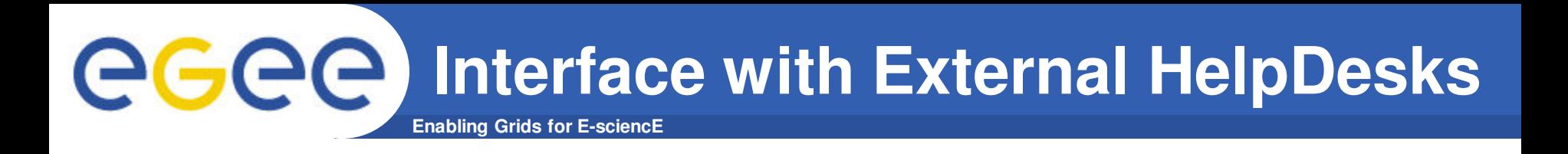

- **The interface with the external helpdesks is based on Web services.**
	- Before July 2009:
		- § Input : e-mail + external e-mail parser
		- Output: integrated web service client
	- Now:
		- **Input: integrated web service server**
		- § Output: integrated web service client
- **The same input web service interface can be used to communicate with other regional helpdesk systems and/or other operational tools (dashboards etc..)**

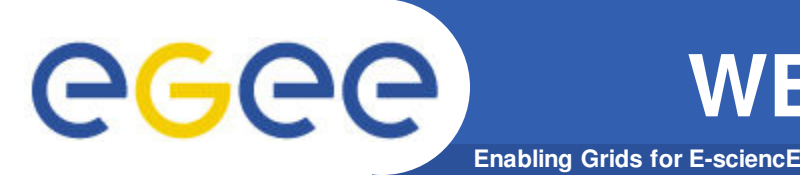

- **Both client and server use the native PHP5 SOAP libraries**
- **The Web service exposes the same interface as GGUS (same methods and attributes)**
	- OpCreate
	- TicketModify
- **Tickets in the local system and in the remote systems are kept synchronized using the ticket-id**
	- I.e. When a ticket from GGUS comes in, a new internal ticket is created and the pair (GGUS-ID, internal-ticket-id) is used to manage the following workflow

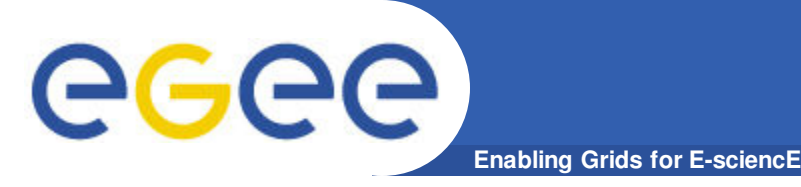

- **1. A ticket is opened on GGUS and assigned to ROC\_Italy**
	- A new ticket is created and assigned to the generic GGUS department
- **2. A ticket is opened on GGUS and assigned to (ROC\_Italy, INFN-TORINO)**
	- A new ticket is created and assigned directly to INFN-TORINO
- **3. A new ticket is created on the local helpdesk and assigned to (GGUS, SuppX)**
	- A new ticket is created on GGUS and assigned to SuppX
- **4. An existing internal ticket is modified to become a GGUS ticket for SuppX**
	- A new ticket is created in GGUS and assigned to SuppX
- **5. A ticket has been wrongly assigned to ROC\_Italy**
	- The ticket can be placed in "Reassigned" state. It means "closed" in the internal system, but not in GGUS. In case the future modification can be propagated back to XOOPS/XHELP

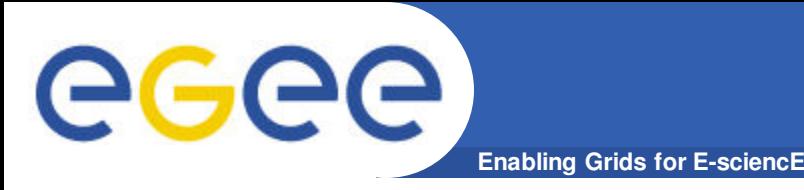

- **The dashboard that is now centrally used is interfaced through web service with GGUS.**
- **The web service now available for the Italian ticketing system is the same as GGUS**
	- It should be not so difficult to interface the regional dashboard with the regional ticketing system.
		- Need to understand better the role of Lavoisier

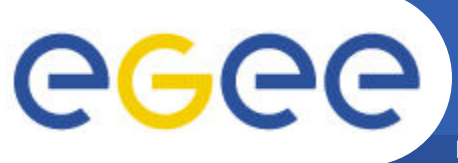

# **Interface with External Systems**

**Enabling Grids for E-sciencE**

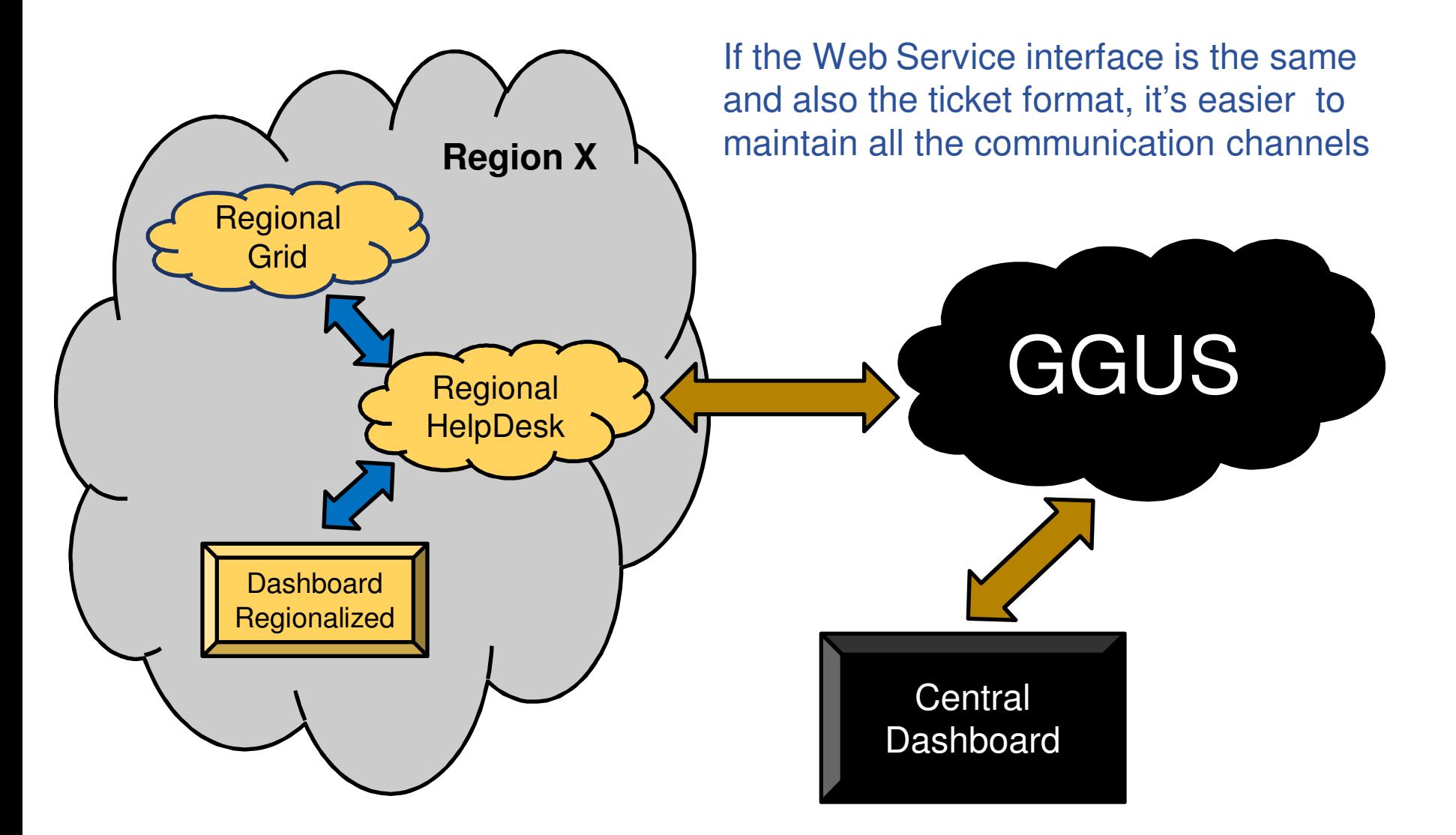

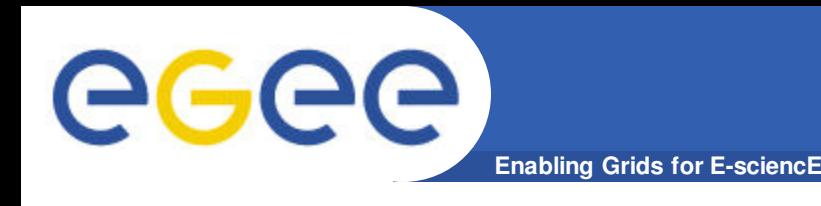

- **The Italian regional helpdesk is based on XOOPS/XHELP**
- **The system was customized to fulfill the requirements of both the international and national user communities, and of the NGI site managers**
- **The system is fully interfaced with the EGEE central helpdesk and support a variety of ticket workflow types**
- **The web service currently exposed by the system facilitates its direct integration with the regional dashboard**
- **We recommend it to new NGIs willing to operate a local helpdesk, we can provide support if needed.**
- **The system requires ongoing maintenance to keep pace with the evolution of the user requirements and of relevant operations tools**